AutoCAD Serial Number Full Torrent Download [Updated] 2022

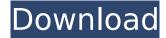

# **AutoCAD License Key Free Download [32|64bit]**

AutoCAD has been used in industrial, engineering, and architectural CAD for over 30 years, with more than 100 million users worldwide. The software can draw and edit all types of engineering and architectural drawings, with powerful features and sophisticated user-friendly interfaces. As with any CAD application, drawing of objects can be complicated and frustrating. The AutoCAD team has learned over the years how to make this easier. In this article, we'll take a look at how to make it easier and faster to draw objects in AutoCAD. Getting the Right Starting Point The following steps will work with most basic objects in AutoCAD. As you start creating objects, you'll quickly notice that AutoCAD is intelligent in the sense that it can offer to help you create certain objects. To enable this functionality, the first step is to determine whether you want the help or not. The next step is to learn more about the help features. When you use AutoCAD for the first time, you may be surprised at the lack of options to make objects easier to create. The AutoCAD Help (`www.autodesk.com/support`) website offers plenty of tips and tricks. The following steps take you through the basics of working with AutoCAD to get you started on the right foot. Setting up a new drawing is as easy as pressing the key and choosing, but this time, the Options dialog box appears. This offers you a great deal of flexibility with the settings of new drawings. The following steps will help you customize your new drawing. Creating a New Drawing The next step is to create a new drawing. Your new drawing will appear at the same location in your workspace. Click the button on the left, and then choose on the menu. As shown in the image on the left in Figure 1, choose . Your new drawing appears in a new window at the same location as the original drawing. You can also choose. This copies your new drawing to the clipboard. Let's look at how to change the size of the new drawing window. Figure 1. Click the New button on the left. Choose the size of your new drawing by clicking the desired options on the drop-down menu. In the dialog box, click the Options button to

# AutoCAD Crack+ Activation Code With Keygen

Windows functionality The AutoCAD 2022 Crack 2012 Microsoft Windows Version offers a user interface similar to AutoCAD Crack Free Download LT. Unlike AutoCAD LT, however, which is a standalone product, the Windows version of AutoCAD is a component of Autodesk's other software products, including Autocad Map, Autodesk 3ds Max and Autodesk Maya. The Windows version of AutoCAD also integrates with other software from Autodesk, such as CorelDRAW, TechSmith Photoshop Express and TechSmith Clip Studio. Before AutoCAD 2017, Microsoft Windows had its own native Application Programming Interface (API), which is very similar to the API provided by AutoLISP, but is not as powerful. This API was replaced with the DXF functionality in AutoCAD 2017. In AutoCAD 2017, there is no longer any need to separately install AutoCAD or AutoCAD LT on a Windows computer. The Windows desktop version of AutoCAD is the same as the LT version. AutoCAD LT is a freeware and comes in both a 32-bit and 64-bit version. The AutoCAD LT does not contain a reference viewer like the AutoCAD R16 and later versions. In AutoCAD LT, the reference viewer is

1/4

included in the main AutoCAD LT installation package. However, the reference viewer is not needed when using the Windows 7 version of AutoCAD LT. In addition, the Microsoft.NET Framework is no longer supported in AutoCAD LT versions 2016 and later. Starting with AutoCAD 2016, the 32-bit version of AutoCAD LT is no longer included in the main installation package, but is available in Autodesk's Software Connection. AutoCAD 2018 no longer has an Application Programming Interface (API) for Windows, but instead there is a Microsoft Windows driver for AutoCAD. References External links Category:Product lifecycle management Category:2015 software Category:Computer-aided design software Category:Drawing software Category:Software that uses VPL Category:Windows graphics-related software Category:3D graphics software Category:Technical communication tools Category:Technical communication tools "name": "testApp", "private": true, "version": "0.0.0", "scripts": { "ng": "ng", ca3bfb1094

2/4

### AutoCAD Crack+

Configure the environment variables. These can be configured in the Windows registry. Open the following registry key: HKEY\_LOCAL\_MACHINE\SYSTEM\CurrentControlSet\Control\Session Manager\Environment The following settings are all from there: Set the path of the Autodesk software directory: Path=C:\Program Files (x86)\Autodesk\AutoCAD\2010\Autodesk\acad.exe Set the path to the Autodesk folder: Path=C:\Program Files

 $(x86)\Autodesk\AutoCAD\2010\Autodesk\AutoCAD\_applications\Autodesk\acad.exe$  Set the path to the data folder: Path=C:\Program Files

 $(x86)\Autodesk\AutoCAD\_applications\Autodesk\acad.exe\bin Set\ the\ path\ to\ the\ folder\ with\ the\ Autocad\ 2010\ command\ script\ files:\ Path=C:\Program\ Files$ 

 $(x86)\Autodesk\AutoCAD\_applications\Autodesk\acad.exe\scripts\Scripts\ Set\ the\ path\ to\ the\ Autocad\ 2010\ command\ files:\ Path=C:\Program\ Files$ 

 $\label{lem:capplications} $$(x86)\acad.exe\bin\acad.exe Configure your PATH variable: Set the path to the acad.exe folder: Path=C:\Program Files $$(x86)\acad.exe Set the path to the Scripts folder: Path=C:\Program Files $$(x86)\acad.exe Set the path to the Scripts folder: Path=C:\Program Files $$(x86)\acad.exe Set the path to the Path to the Path to the Path to the Path to the Path to the Path to the Path to the Path to the Path to the Path to the Path to the Path to the Path to the Path to the Path to the Path to the Path to the Path to$ 

 $(x86)\Autodesk\AutoCAD\2010\Autodesk\AutoCAD\_applications\Autodesk\acad.exe\scripts\ Configure\ the\ path\ to\ the\ acad.exe\ command\ file:\ Path=C:\Program\ Files$ 

 $(x86)\Autodesk\AutoCAD\2010\Autodesk\AutoCAD\_applications\Autodesk\acad.exe$  Configure the path to the adef.

#### What's New In?

Import and convert 2D or 3D models to interactive and ready-to-use AutoCAD objects. (video: 1:15 min.) Consolidate multiple drawing updates. AutoCAD automatically draws objects at the correct location and maintains edit consistency with previous updates. (video: 1:15 min.) Do more with the interactive annotation feature in Autodesk® Design Review. Powerful New Drawing Tools: The rich features of the 2D and 3D Drafting tools in AutoCAD® are now even better. Additionally, the 2D Drafting tools have been enhanced to provide greater flexibility for 2D design workflows. New points and lines tool that supports two kinds of points for creating reference lines: (1) projected in plan view and (2) linked to an AutoCAD feature and are thus automatically placed on the feature, thereby reducing the need to create the line manually. In addition, these reference points are also displayed in a list. (video: 1:13 min.) 2D Drafting Drawings Save and share your 2D sketches as a design project. (video: 1:12 min.) Draw splines and polylines more easily with new sub-drawing features, such as the Spline Pivot Point tool, which lets you easily select the point on the path that needs to be adjusted, and the Spline Pivot Point Tool Options feature, which allows you to customize the control point display to help select the pivot point. In addition, you can use these tools to edit splines and polylines by modifying them with the tools' context menus. (video: 1:12 min.) Save time by creating a project plan with layers in the Drafting Window. You can add views to the plan with new tool windows, and you can switch between the plan views more easily by using a new Search feature. When a view is active, you can view the plan with whichever of the other three views is selected. (video: 1:09 min.) Select and move tools that are easier to use with the new interactive selection tools. The Select polyline tool works with polygons, lines, and splines. The Select circle tool works with circles. Both tools display a cross-hair in the viewport when they are selected. (video: 1:08 min.) Develop your ideas in 2D Drafting faster by creating a template

# **System Requirements:**

Wii U eShop Title Release Date Features Downloadable Content Pokken Tournament DX 12/11/13 3P Description The Pokken Tournament has never looked better. Whether you're playing online or face-to-face, be ready to get your moves on against your friends and opponents in the latest installment of this exciting fighting game series. The new Wii U GamePad allows for a variety of unique local and online action that's sure to keep you and your friends

https://hoperestoredministries.com/wp-

content/uploads/2022/07/AutoCAD Crack Activation Code Free Download.pdf

http://stv.az/?p=32239

http://capabiliaexpertshub.com/autocad-24-0-crack-with-key-download-pc-windows/

https://www.ipgcars.com/blog/149873

https://asu-bali.jp/wp-content/uploads/2022/07/haliberk.pdf

http://www.newssunisunayi.com/?p=31606

https://laculinaria.de/autocad-crack-activator-x64-2022-latest/

https://hgpropertysourcing.com/autocad-crack-x64-5/

http://goldeneagleauction.com/?p=58850

https://radiaki.com/?p=10109

https://www.la-pam.nl/autocad-23-0-crack-product-key-free/

https://smartictbd.com/2022/07/24/autocad-19-1-crack-full-version-free-download-april-2022/

https://balancingthecrazv.com/2022/07/24/autocad-crack-activation-key/

https://endlessflyt.com/autocad-crack-free-download-pc-windows/

http://genivarts.de/wp-content/uploads/2022/07/AutoCAD Product Key WinMac Latest2022.pdf

http://imeanclub.com/?p=90873

https://center-ekb.ru/?p=5343

https://ratucnc.com/wp-content/uploads/2022/07/AutoCAD Crack Free 3264bit.pdf

https://aparatefitness.com/wp-content/uploads/2022/07/AutoCAD\_Crack Latest.pdf

https://houstonhousepc.com/autocad-24-2-crack-free-for-pc-april-2022/

4/4